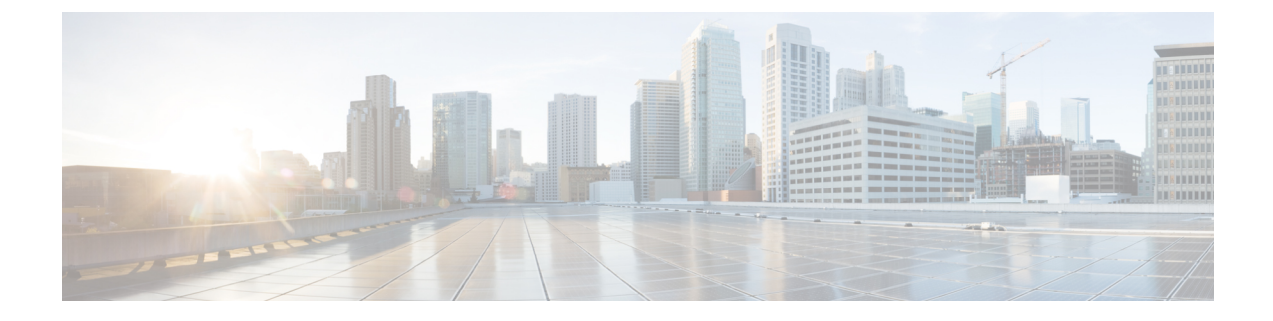

# スイッチング モードの設定

- スイッチング モードに関する情報 (1 ページ)
- スイッチング モードに関するガイドラインと制限事項 (2ページ)
- スイッチング モードのデフォルト設定 (3 ページ)
- スイッチング モードの設定 (3 ページ)

# スイッチング モードに関する情報

スイッチング モードは、スイッチがパケット ヘッダーの宛先の詳細を読み取ったらすぐにフ レーム転送を開始するか、またはフレーム全体を受信して、巡回冗長検査(CRC)でエラーを チェックしてからネットワークへのフレーム転送を開始するかを決定します。

スイッチングモードは、ハードウェアを介してスイッチまたはルーティングされるすべてのパ ケットに適用され、リブートや再起動後も永続的に保存できます。

スイッチは、次のスイッチング モードのいずれかで動作します。

### カットスルー スイッチング モード

カットスルー スイッチング モードはデフォルトでイネーブルになっています。カットスルー スイッチング モードで動作するスイッチは、パケット ヘッダーの宛先の詳細を読み取ったら すぐにフレームの転送を開始します。カットスルーモードのスイッチは、フレーム全体の受信 を完了する前にデータを転送します。

カットスルー モードのスイッチング速度は、Store-and-Forward スイッチング モードのスイッ チング速度より速くなります。

## **Store-and-Forward** スイッチング モード

Store-and-Forward スイッチングがイネーブルの場合、スイッチは各フレームの巡回冗長検査 (CRC)エラーをチェックしてから、ネットワークにフレームを転送します。各フレームは、 フレーム全体を受信してチェックされるまで保存されます。

フレーム全体を受信してチェックされるまでフレームの転送は待ち状態になるため、 Store-and-Forwardスイッチングモードのスイッチング速度は、カットスルースイッチングモー ドのスイッチング速度より遅くなります。

# スイッチング モードに関するガイドラインと制限事項

各スイッチング モードについて、次のガイドラインおよび制約事項を考慮してください。

### カットスルー スイッチング モードに関するガイドラインおよび制約事項

- show コマンド (internal キーワード付き) はサポートされていません。
- FCSエラーが発見される場合、FCSエラーパケットはすぐにドロップされます。(パケッ ト伝送はすでに進行中である可能性があります。)この状況では、そのパケットはトラン ケートされ、EOF にエラー マーキングされています。パケットは次のノードでドロップ されます。
- FCS エラーがあるパケットは、SPAN が設定されている場合はミラーリングされません。
- カットスルー スイッチングは、9636PQ ライン カードを備えた Cisco Nexus 9500 シリーズ スイッチでサポートされます。
- •カットスルー スイッチングは、40G ポート(ALE ASIC)から 10G ポート(NFE ASIC) のトラフィック用の Cisco Nexus 9300 シリーズ スイッチでサポートされます。また、バッ ファブートがイネーブルではない場合にのみ、10G ポート (NFE ASIC) から 10G ポート (NFE ASIC) 間のトラフィックでもサポートされます。10G ポート (NFE ASIC) から 40G ポート (ALE ASIC) のトラフィックは常に保存され、転送されます。
- CiscoNexus 31128PQスイッチはオーバーサブスクライブモードでのみ動作するため、カッ トスルー スイッチング モードをサポートすることができません。

#### **Store-and-Forward** スイッチング モードに関するガイドラインおよび制約事項

- show コマンド (internal キーワード付き) はサポートされていません。
- FCS エラーがあるパケットはドロップされます。
- FCS エラーがあるパケットは、SPAN が設定されている場合はミラーリングされません。
- CPUポートは、常にStore-and-Forwardモードで動作します。CPUに転送されたFCSエラー があるパケットはすべてドロップされます。
- Store-and-Forward モードでは、ポートがオーバーサブスクライブされていて、入力レート が出力ポートのスイッチング容量を超えていることをスイッチが確認するとそのポートが 自動的にアクティブになります。たとえば、ポートの入力レートが 10 ギガビットで、出 力ポートのスイッチング容量が 1 ギガビットの場合です。

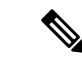

グローバル コンフィギュレーションは、Store-and-Forward モード がオーバーサブスクライブポートに対してアクティブになってい ても、変更されません。 (注)

# スイッチング モードのデフォルト設定

カットスルー スイッチングは、デフォルトでイネーブルになっています。

# スイッチング モードの設定

## **Store-and-Forward** スイッチングのイネーブル化

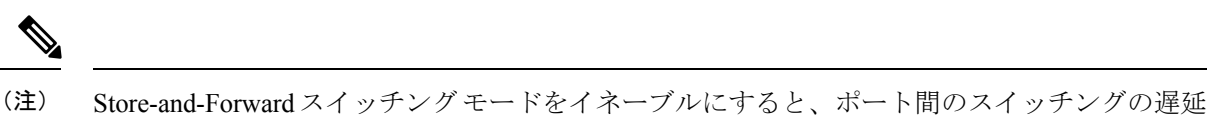

に影響を及ぼすことがあります。

## 手順の概要

- **1.** switch# **configure terminal**
- **2.** switch(config) # **switching-mode store-forward**
- **3.** (任意) switch(config)# **copy running-config startup-config**

### 手順の詳細

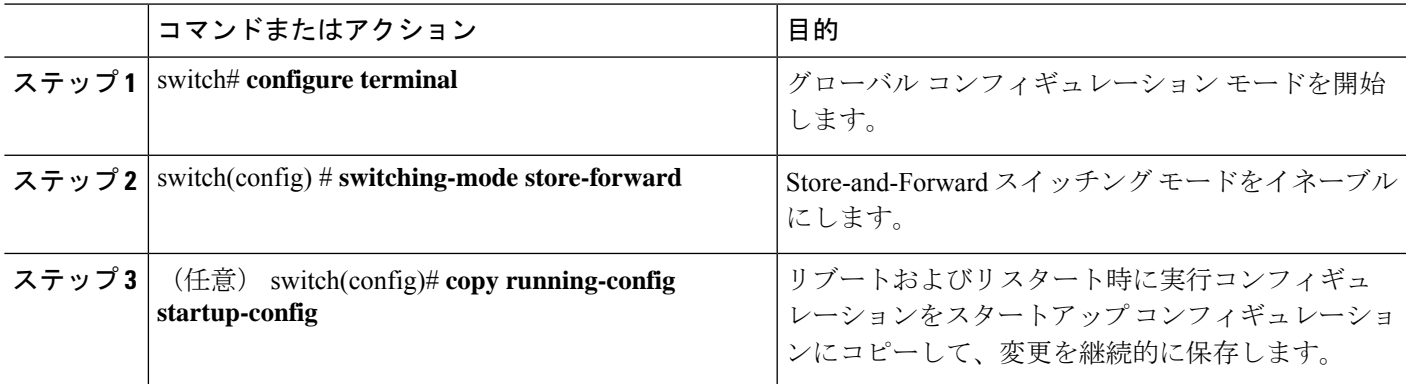

## 例

次に、Store-and-Forward スイッチングをイネーブルにする例を示します。

```
switch# configure terminal
switch(config) # switching-mode store-forward
switch(config) #
```
# カットスルー スイッチングの再イネーブル化

カットスルースイッチングは、デフォルトでイネーブルになっています。カットスルースイッ チングを再イネーブル化するには、**no switching-mode store-forward** 形式で使用します。 コマ ンドを使用します。

## 手順の概要

- **1.** switch# **configure terminal**
- **2.** switch(config) # **no switching-mode store-forward**
- **3.** (任意) switch(config)# **copy running-config startup-config**

## 手順の詳細

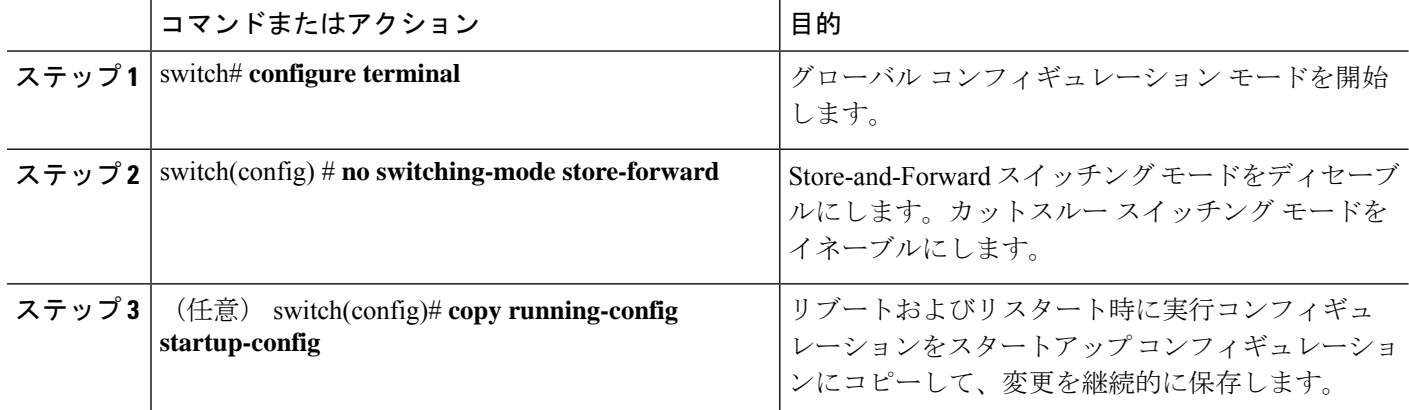

### 例

次に、カットスルー スイッチングを再度イネーブルにする例を示します。

```
switch# configure terminal
switch(config) # no switching-mode store-forward
switch(config) #
```
翻訳について

このドキュメントは、米国シスコ発行ドキュメントの参考和訳です。リンク情報につきましては 、日本語版掲載時点で、英語版にアップデートがあり、リンク先のページが移動/変更されている 場合がありますことをご了承ください。あくまでも参考和訳となりますので、正式な内容につい ては米国サイトのドキュメントを参照ください。